Multifunktionssteuerung<br>MotionController GEL 8230/8231 **MotionController** 

# **MOTIONLINE** GEL 8230/8231 **CLENORD+BAUER**

Achssteuerung mit SPS-Funktionalität

### *Technische Information Stand 09.09*

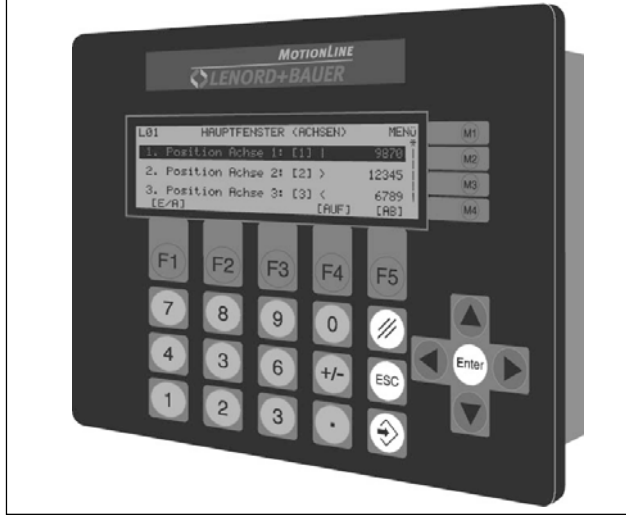

▲ *GEL 8230/8231*

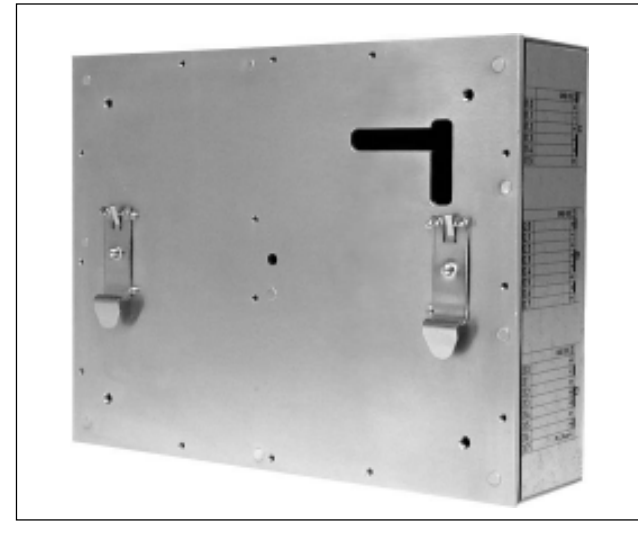

▲ *GEL 8235/8236*

## **Allgemeines**

Der MotionController ist ein Terminal mit LC-Display, Tastatur, integrierte SPS, Feldbussystemen und Mehrachsregelung mit maximal 6 geregelten Achsen Ingesamt können bis zu 64 Achsen über den CAN-Bus gesteuert werden (ohne Feedback). Zusätzliche Ein- und Ausgänge ermöglichen mehrere CAN REMOTE I/Os mit bis zu 64 Ein- oder Ausgängen pro Knoten und bis zu 64 digitale und analoge Knotenadressen.

Die einheitliche Programmierumgebung CoDeSys läuft parallel zur Multiachsregelung und bietet volle Transparenz auf alle Parameter. Die Parametrisierung der gewohnten Parameter aller 6 Achsen bietet viel Komfort. Diese Funktionalität ist wahlweise im GEL 8230/8231 integriert oder als PC-Tool erhältlich.

Die Standard-Programmierumgebung nach IEC 61131-3 beinhaltet eine Bibliothek mit fertigen, sehr mächtigen Technologiefunktionen zur Terminalprogrammierung und zur Bewegungsautomatisierung.

Bis zu fünf verschiedene Kommunikationskanäle sind möglich, wobei eine Schnittstelle alle gängigen Feldbussysteme (PROFIBUS-DP, DeviceNet,...) möglich macht.

Die Feldbusmodule sind jederzeit nachrüstbar bzw. austauschbar, ohne dass das SPS-Programm verändert werden muss.

## **Eigenschaften des MotionController's**

*GEL 823x*

- - RAM: 1 MByte insgesamt
	- NVRAM: 8 kByte insgesamt
	- Flash: 1 MByte insgesamt
	- freier Speicherplatz: 256 kByte
- 2 CAN-Bus-Schnittstellen (Servoumrichter, CAN REMOTE I/O-Modul)
- 2 Asynchrone Schnittstellen (eine wahlweise RS 232 oder RS 485 und RS 422)
- Hohe Störsicherheit durch galvanisch getrennte digitale und analoge Ein- und Ausgänge
- 3 Gebereingänge (SSI, Inkremental, 5 V / 24 V)
- Kurze Projektierzeiten durch fertige Funktionsblöcke und vorkonfigurierte Ein- und Ausgänge
- Antriebsansteuerung
	- Analog für  $\pm$  10 V Endstufen
	- CAN-Bus für digitale Drehzahl
	- Binäre Signale für Eilgang-/Schleichgangantriebe

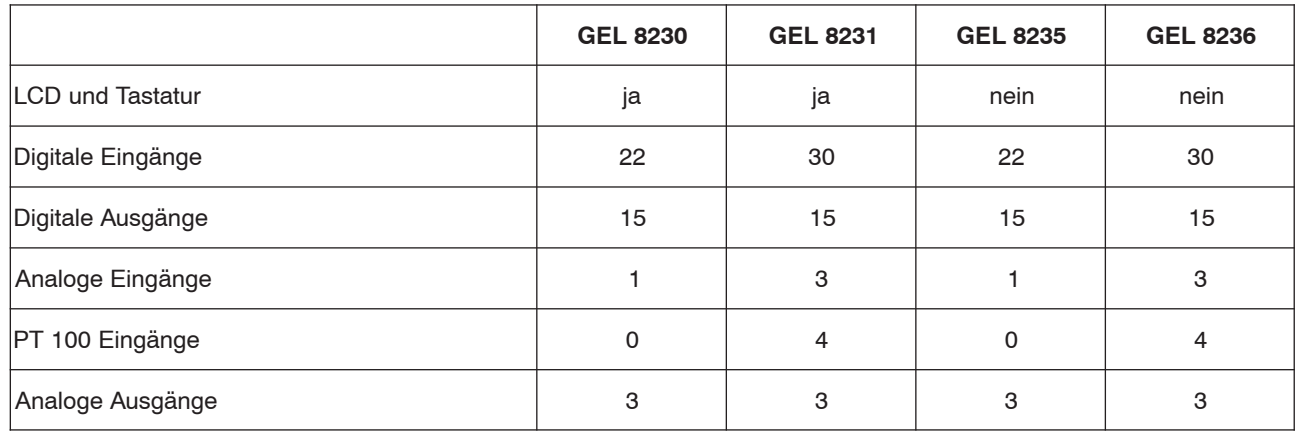

Internet: http://www.lenord.de Tel.: +49 (0)208 9963-0 Lenord, Bauer & Co. GmbH<br>E-Mail: info@lenord.de Fax: +49 (0)208 676292 Dohlenstrasse 32

Fax:  $+49$  (0)208 676292

46145 Oberhausen, Germany

### **Gerätevarianten**

## GEL 8230/8231 (Einbaugerät) Tastatur und Rückansicht

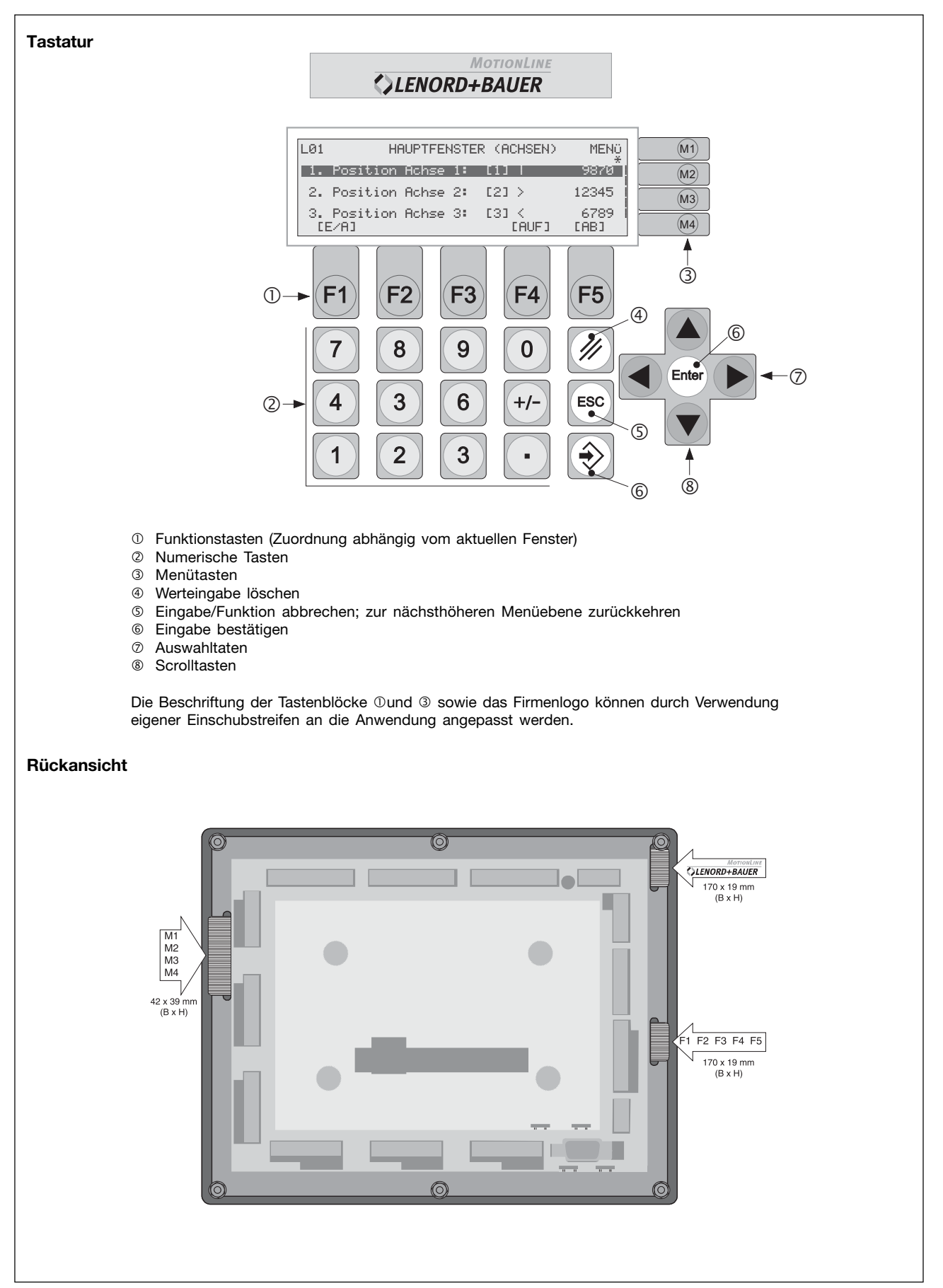

## **GEL 8235/8236 (Hutschienenmontage) Vorder- und Rückansicht**

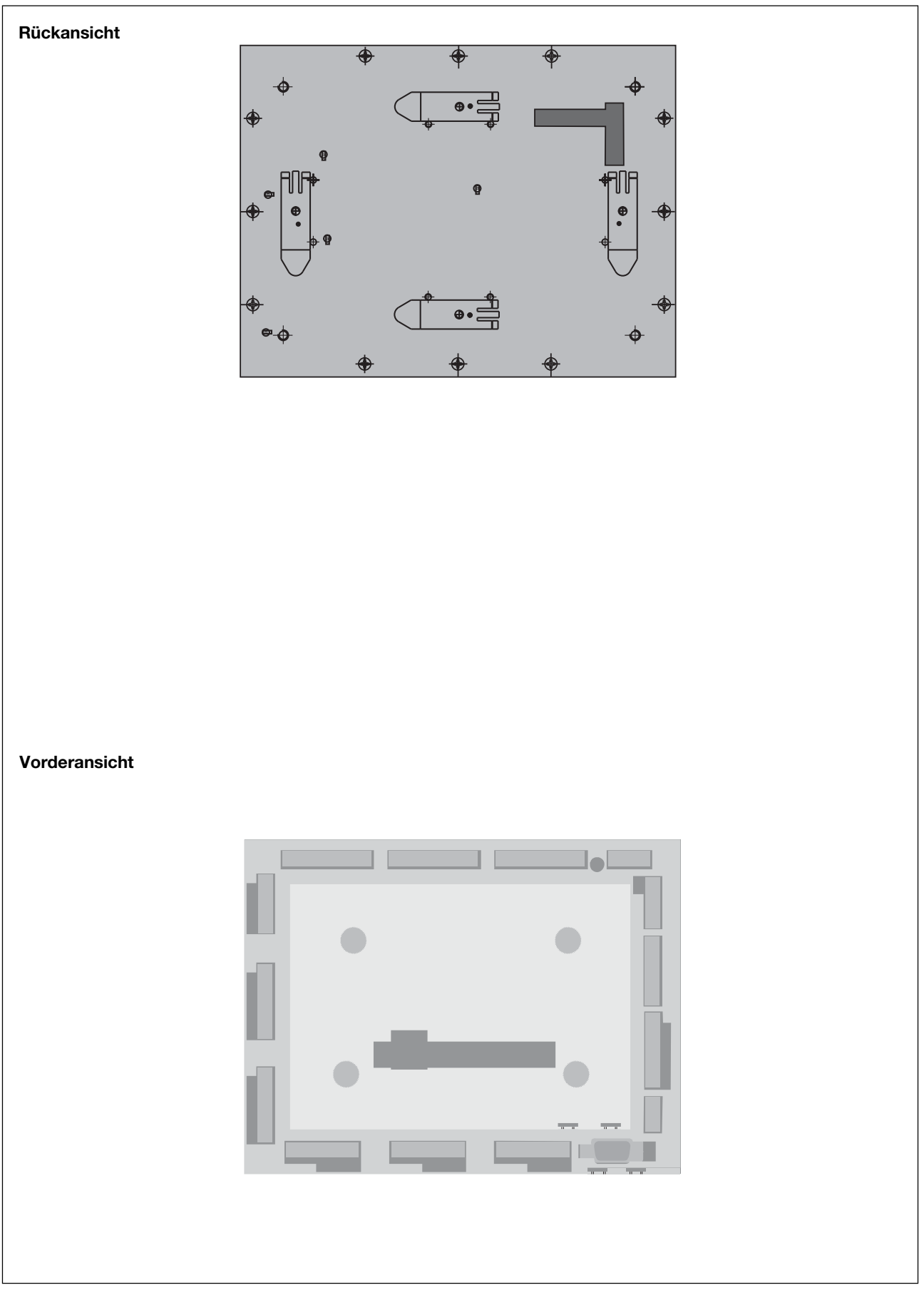

## **Technische Daten**

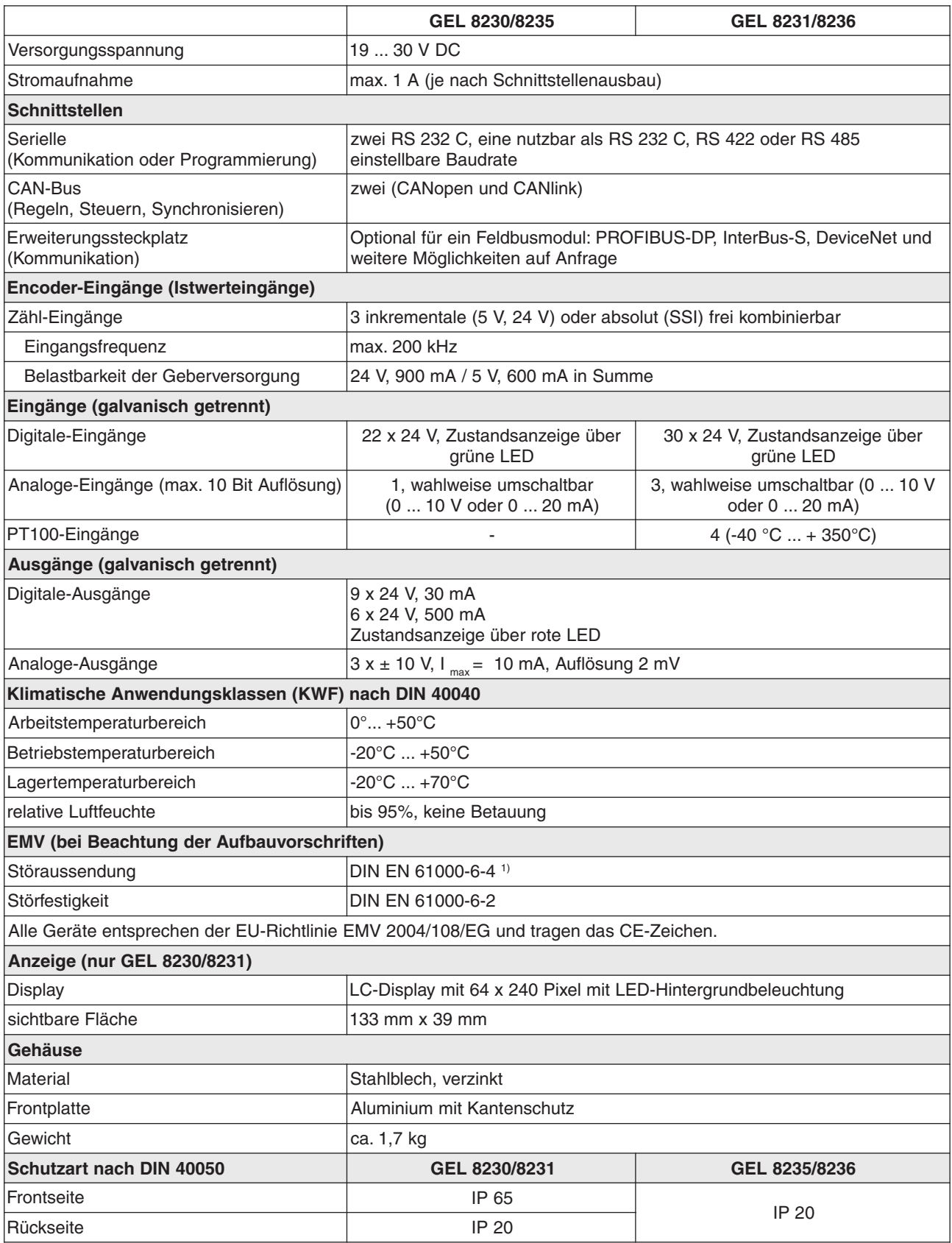

1) Beim Betrieb im Wohn-, Geschäfts- und Gewerbebereich ist das Erreichen der Anforderung an die Störaussendung nach EN 61000-6-3 durch zusätzliche externe Schirm- und Filtermaßnahmen sicherzustellen.

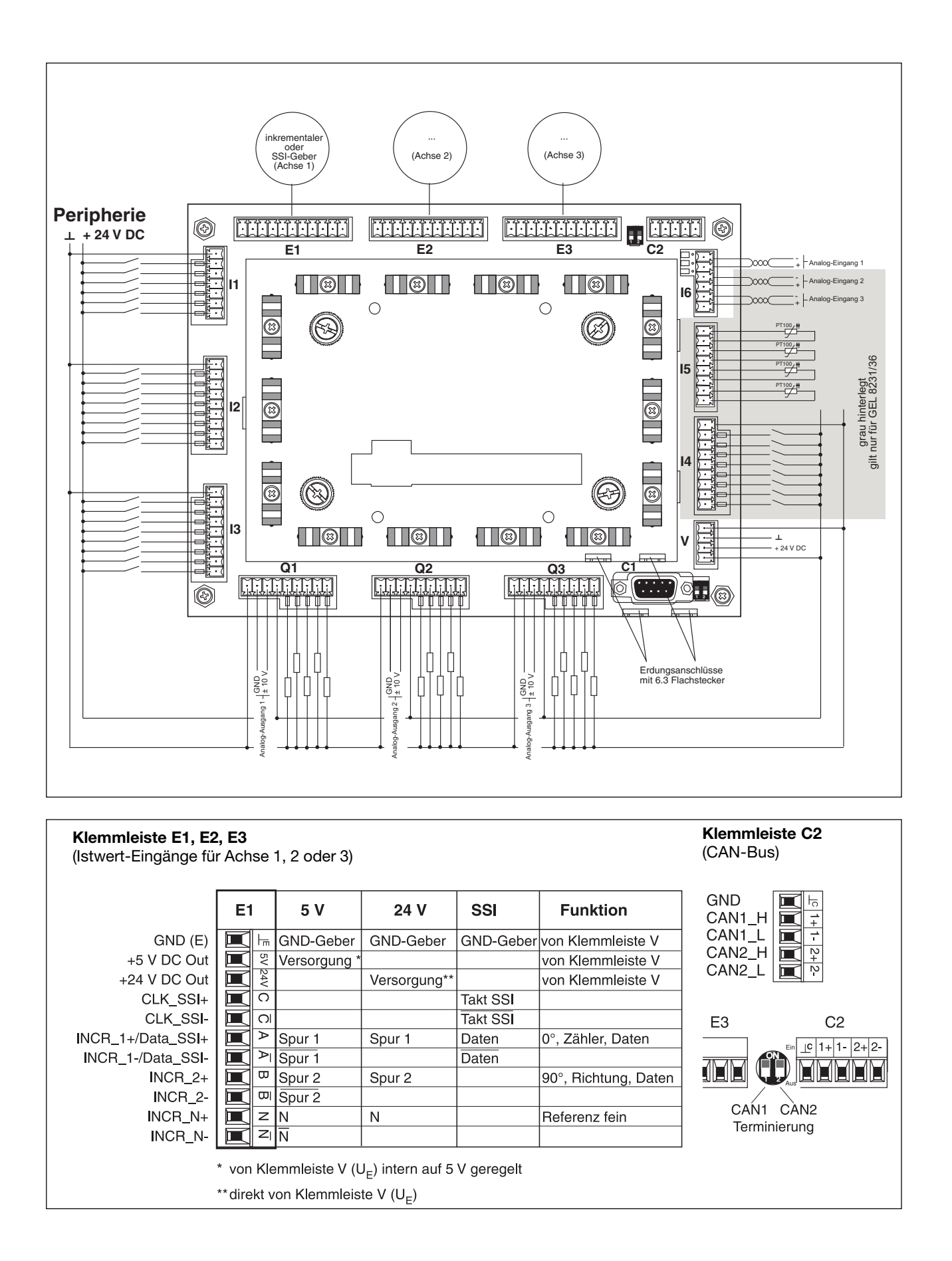

## Anschlussbelegung

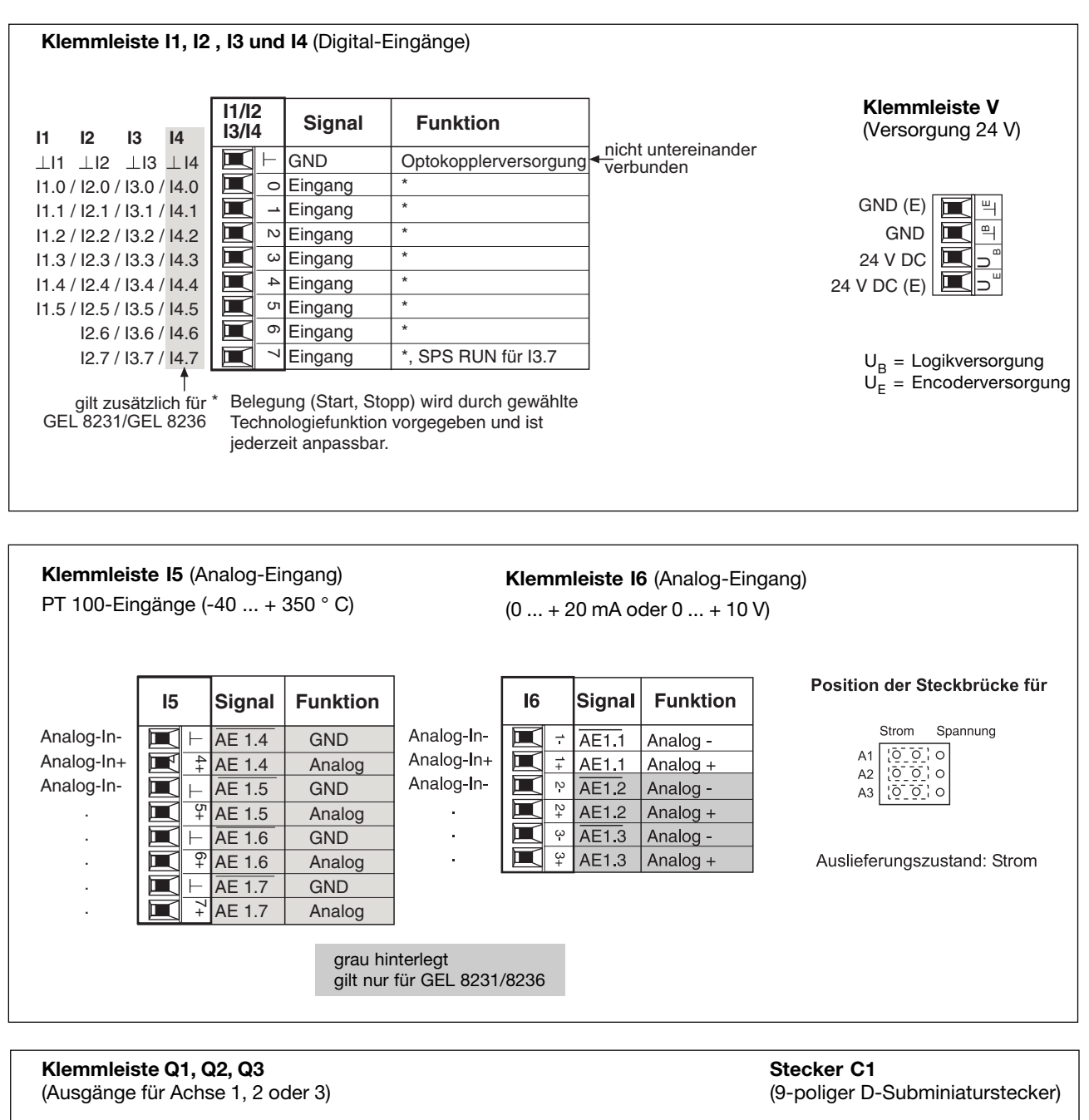

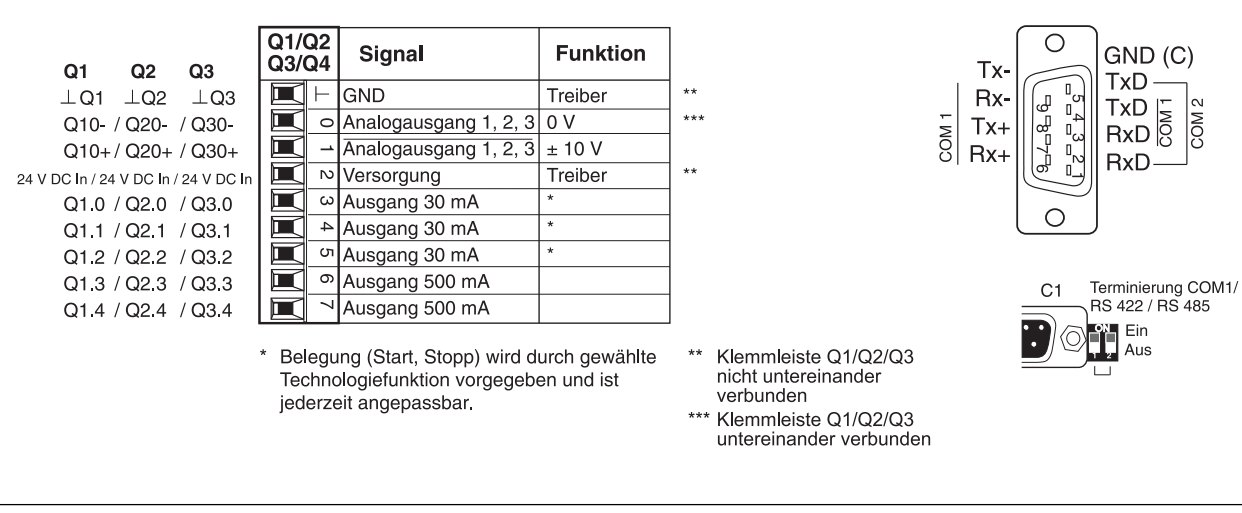

### Inbetriebnahme und Service

Die Parametrisierung der Motorachsen ist durch Klartext und einem menügeführten Serviceprogramm benutzerfreundlich und leicht erlernbar. Dieses Serviceprogramm ist fester Bestandteil des Betriebssystems und daher stets verfügbar, wenn der PLC-Start-Eingang I3.7 Low-Pegel aufweist (ansonsten startet die PLC mit ihren eigenen LCD-Ausgaben).

Die Optionstexte und die Angabe der Grenzwerte zu jedem Parameter ermöglichen eine einfache und schnelle Inbetriebnahme auch ohne zusätzliche Dokumentation. Kurz nach dem Anlegen der Versorgungsspannung erscheint das Hauptfenster mit der im Bild gezeigten Verzweigungsstruktur.

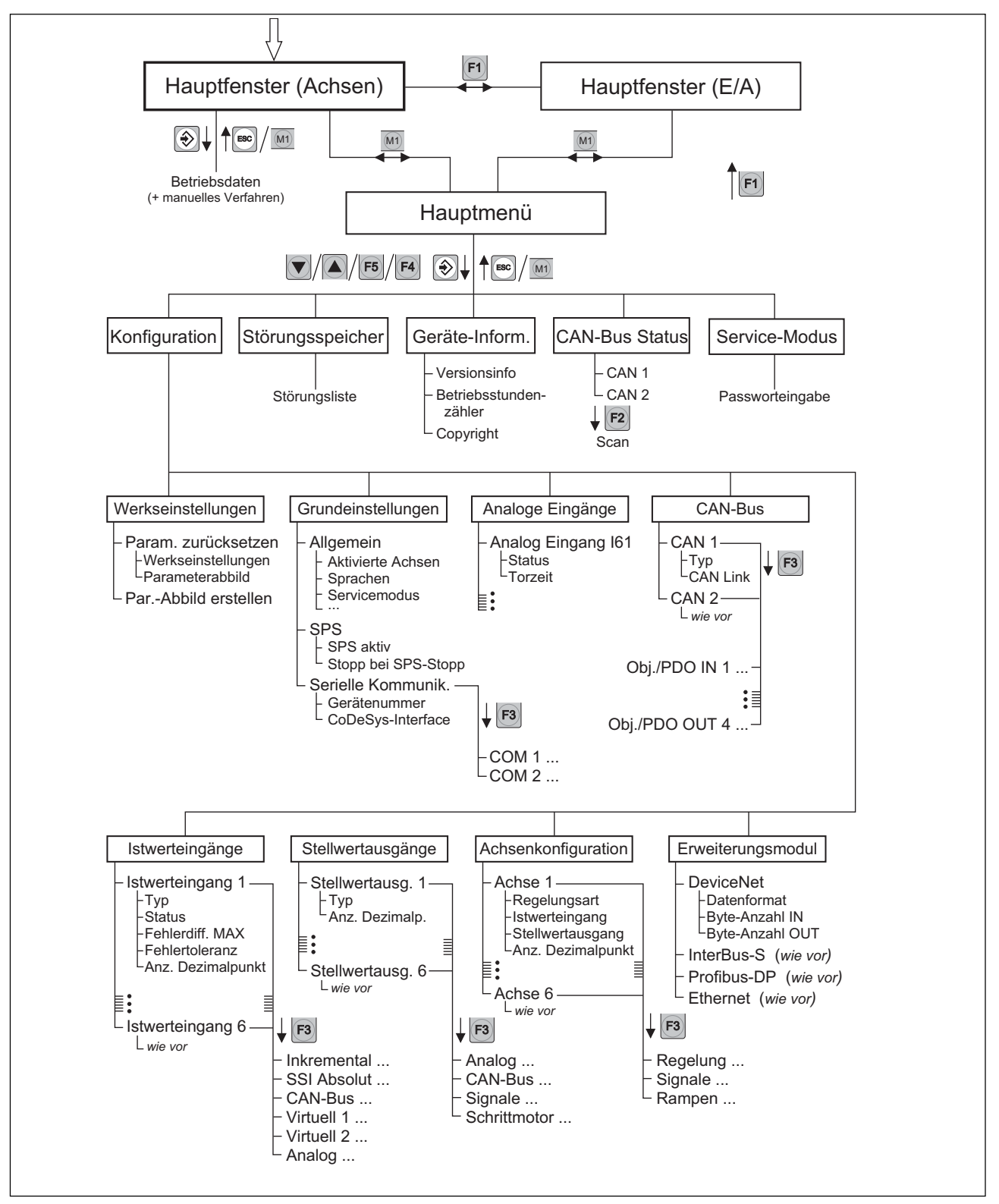

### **Programmierumgebung**

Als SPS-Programmiersystem verwendet Lenord + Bauer CoDeSys. CoDeSys basiert auf der Norm IEC 61131-3. Diese Norm ist ein internationaler Standard für Programmiersprachen von speicherprogrammierbaren Steuerungen. Die in CoDeSys realisierten Programmiersprachen sind konform zu den Anforderungen der Norm. Die Sprachen sind frei mischbar und zum Teil ineinander konvertierbar.

#### **Die Vorteile von CoDeSys Allgemein**

- Die CoDeSys Programmiersprachen sind standardisiert
- Die CoDeSys Programmiersprachen sind untereinander frei mischbar
- Schneller Compiler
- Eine Datei pro Projekt

#### **Komfortabler Editor**

- Automatische Deklaration von Variablen (auto declare)
- Automatische Formatierung von Variablen (auto format)
- Eingabeassistent (input assistance)
- Globales Suchen und Ersetzen
- Kontextsensitive Hilfe
- Kontextsensitives Menü

### **Komfortables Online-Debugging**

- Online tracen von Variablen und deren graphische Darstellung
- Setzen von Breakpoints
- Single Step
- Online Variablen sichtbar, ohne Erstellung einer Liste
- Änderung der Variablen bei laufender Steuerung

### **Technische Daten**

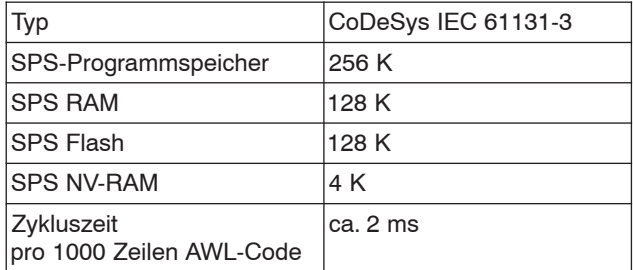

### **Die CoDeSys Programmiersprachen**

CoDeSys unterstützt alle fünf Sprachen der IEC 61131-3

• Anweisungsliste (AWL)

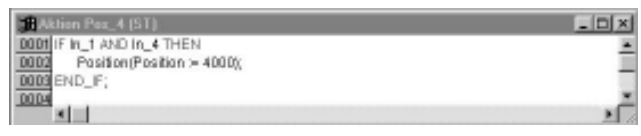

• Kontaktplan (KOP)

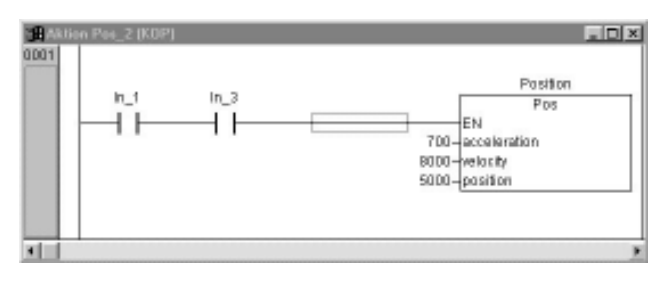

#### • Funktionsplan (FUP)

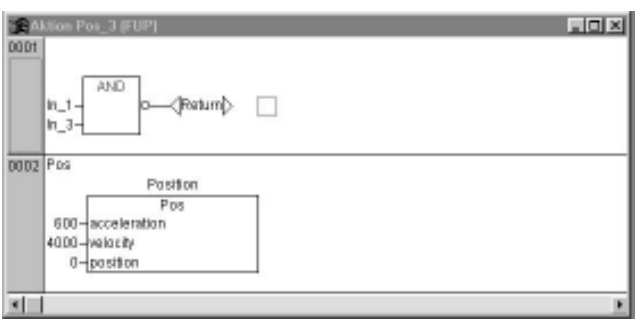

• Strukturierter Text (ST)

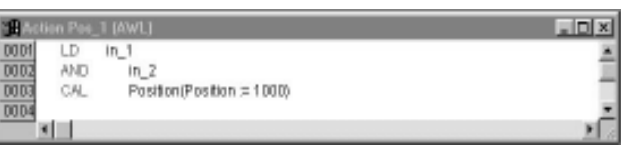

#### • Ablaufsprache (AS)

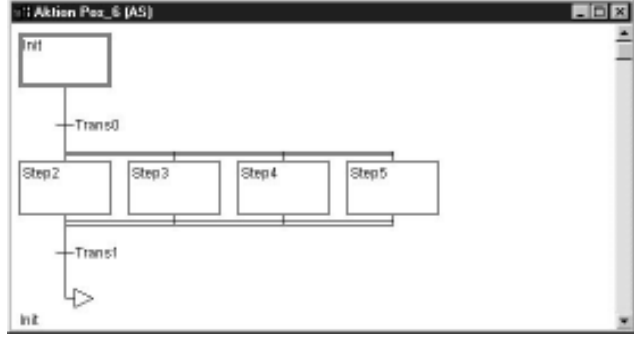

• Freigraphischer Funktionsplaneditor (CFC)

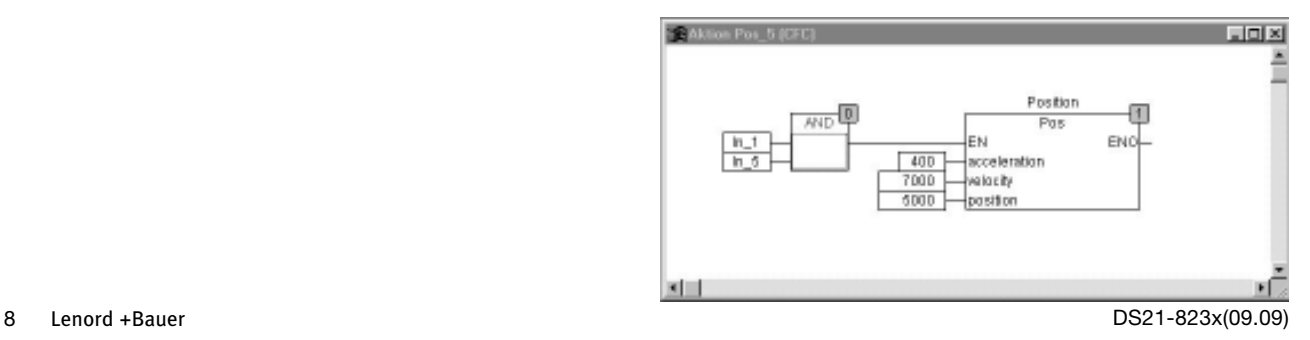

#### **Automatische Deklaration von Variablen**

Nach Eingabe einer noch nicht deklarierten Variable erscheint ein Dialog mit dessen Hilfe diese Variable deklariert werden kann. Die neue Variable wird dann automatisch im richtigen Format in den Deklarationsteil des Editors übertragen.

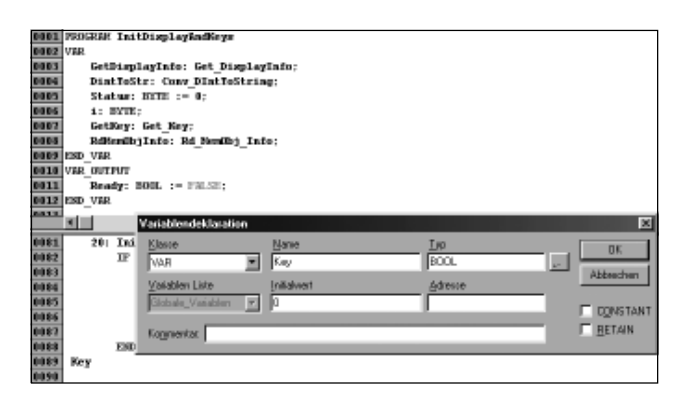

#### **Automatische Formatierung von Variablen**

Bei der Variablendeklaration wird die neue Variable automatisch im richtigen Format, inklusive der Initialwerte und Adresse, in den Deklarationsteil des Editors übernommen.

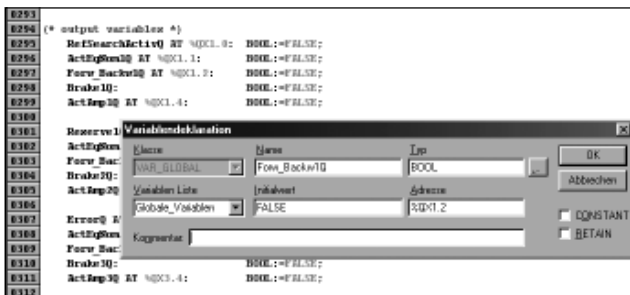

#### **Kontextsensitive Hilfefunktion**

CoDeSys bietet eine durchgängige kontextsensitive Online-Hilfe an. Sie wird durch einfaches Markieren des jeweiligen Schlüsselwortes und drücken der F1-Taste gestartet.

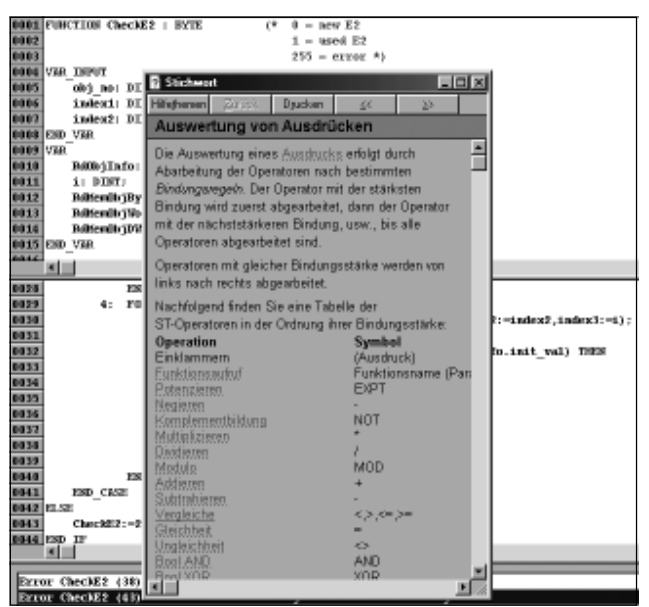

#### **Kontextsensitive Menü**

Durch drücken der rechten Muastaste haben Sie im gesamten Arbeitsbereich Zugriff auf die wichtigsten Kommandos.

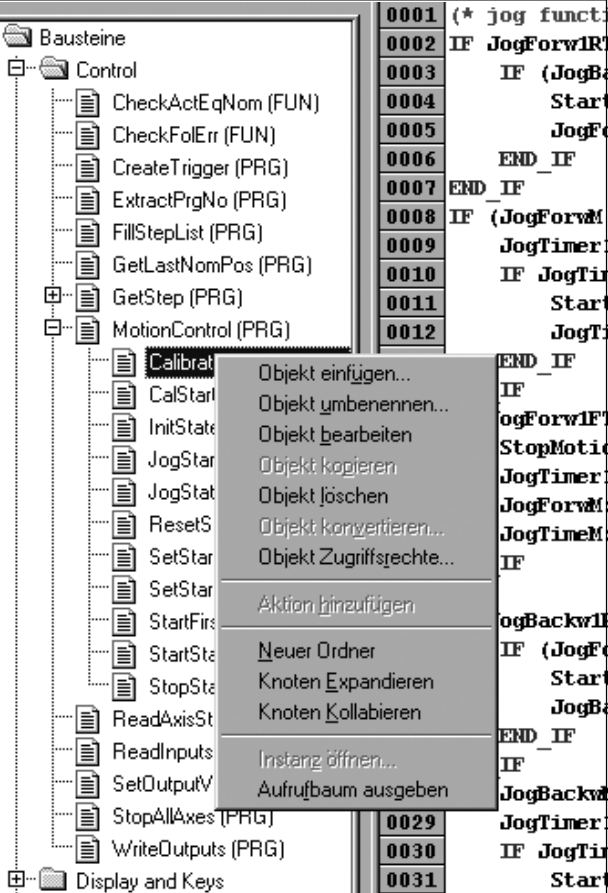

## **Funktionsbibliotheken, Integrierter Positioniercontroller**

### **GEL 8230 Funktionsbibliotheken**

Neben den in CoDeSys vorhandenen SPS-Standardbausteinen bietet Lenord und Bauer für den GEL 8230 weitere Funktionsbibliotheken, die im Lieferumfang des Gerätes enthalten sind, an. Sie bieten unter anderem folgende Vorteile:

- Fertige, umfangreiche und komplexe Technologiefunktionen für schnelle wirtschaftliche Lösungen
- Einfache, komfortable, selbsterklärende Funktionsblöcke
- Komfortable Displayansteuerung
- Einfache Feldbus-Kommunikation zu allen Geräten der MotionLine
- Keine Beanspruchung der SPS-Rechenzeit, da im Betriebssystem des GEL 8230 integriert

In den GEL 8230-Funktionsbibiotheken sind die wichtigsten Funktionsbausteine für :

- Das Positionieren von Achsen
- Das Einlesen von Positionen und Drehzahlen
- Das Einlesen und Ausgeben von Digitalen- und Analogen-Signalen
- Die Feldbus-Kommunikation
- PWM Ausgabe
- Parametermanagement
- Speichermanagement
- Displayansteuerung und Geräteinformation

enthalten. Diese CoDeSys-Bausteine basieren ausschließlich auf Funktionen des GEL 8230-Betriebssystems und beanspruchen somit keine SPS-Rechenzeit. Folgende Funktionsbibliotheken stehen für den GEL 8230 zur Verfügung:

- Standard.lib
- MC8230\_Basic.lib
- MC8230\_HMI\_Basic.lib
- MC8230 HMI Techno.lib

## **Integrierter Positioniercontroller**

Im GEL 8230 ist ein Positioniercontroller und die notwendige Hardware für bis zu 6 Achsen bereits integriert. Zusätzliche Baugruppen werden somit nicht benötig. Der GEL 8230 bietet folgende Ansteuerungsmöglichkeiten:

- Binär über die Funktion Eilgang/Schleichgang/Stopp
- Analog über die ± 10 V-Schnittstelle
- Digital über die CANopen-Schnittstelle

Für das Verfahren von Achsen stehen in der GEL 8230- Funktionsbibliothek folgende Bausteingruppen zur Verfügung:

- Befehle für Jog-Betrieb
- Befehle für automatische Referenzfahrt
- Positionierbefehle für Servoantriebe (± 10 V und CAN-Bus)
- Positionierbefehle für Eilgang-/Schleichgang-/Stopp-Achsen
- Stopp-Befehle
- Befehle zum Setzen und Abfragen von Informationen wie z.B. Achsstatus

Das folgende Bild zeigt einen Ausschnitt aus dem CoDeSys-Bibiotheksverwalter. Hier wird die übersichtliche Struktur deutlich.

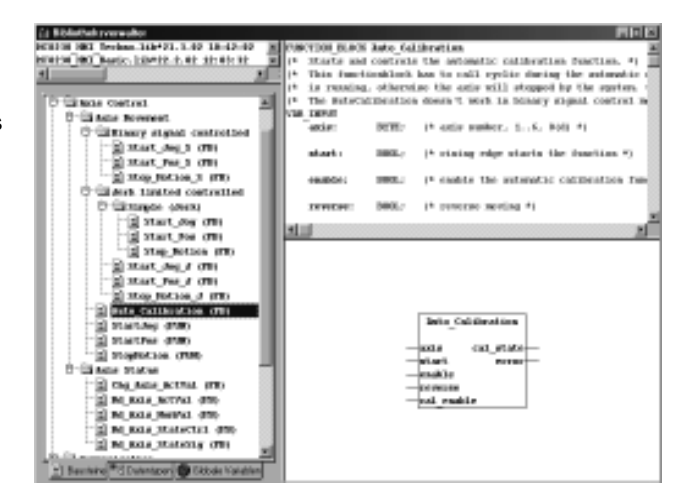

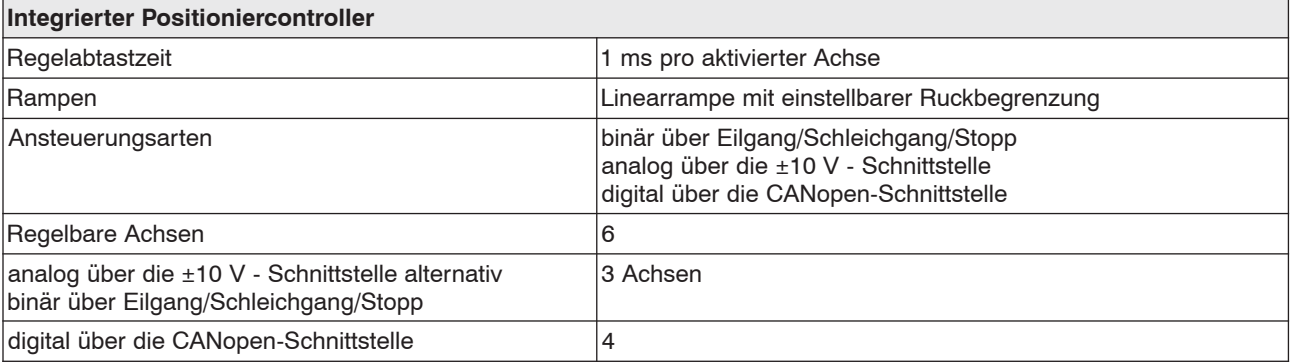

# **Maßbilder**

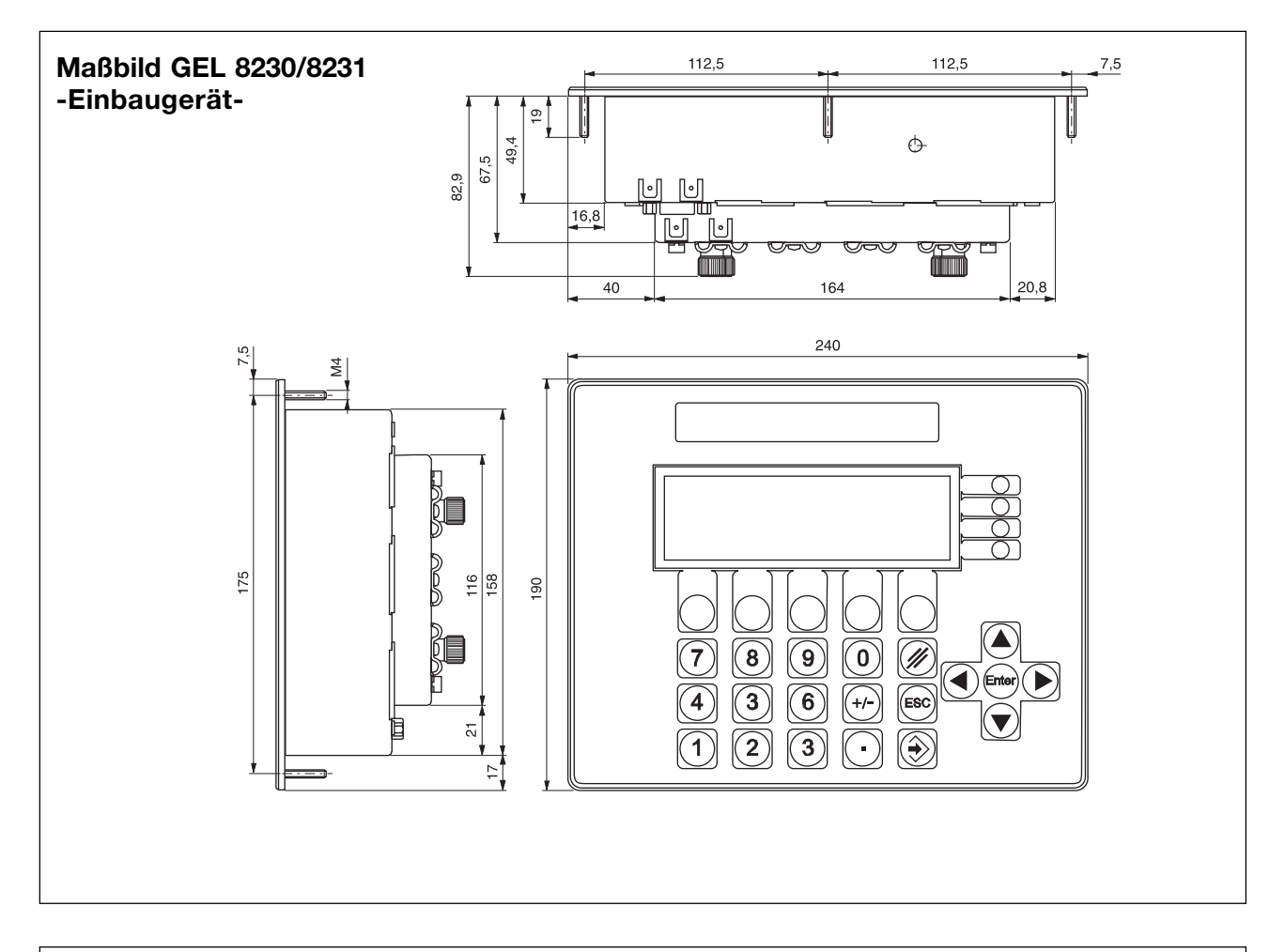

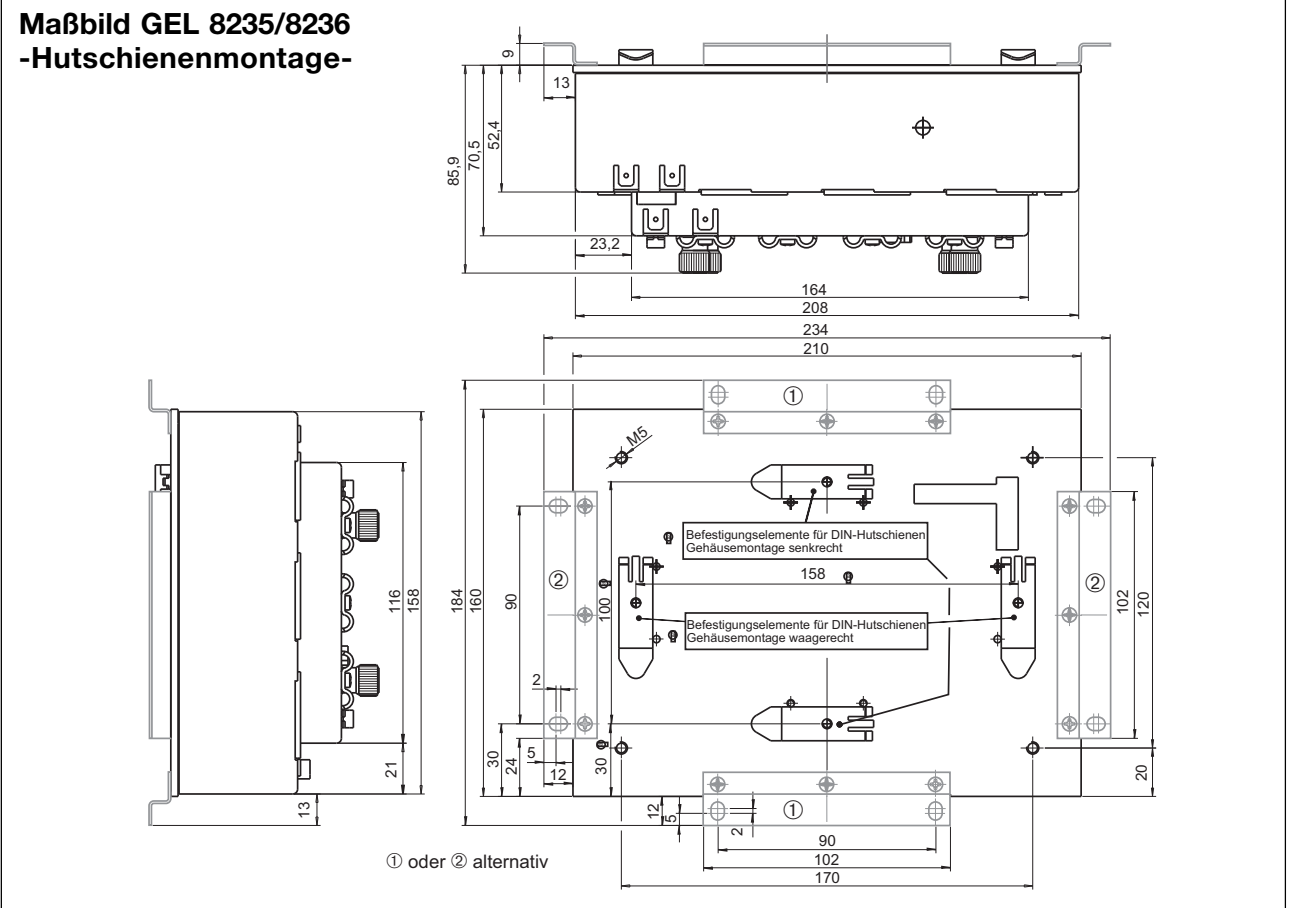

DS21-823x(09.09)

# **Bestellangaben**

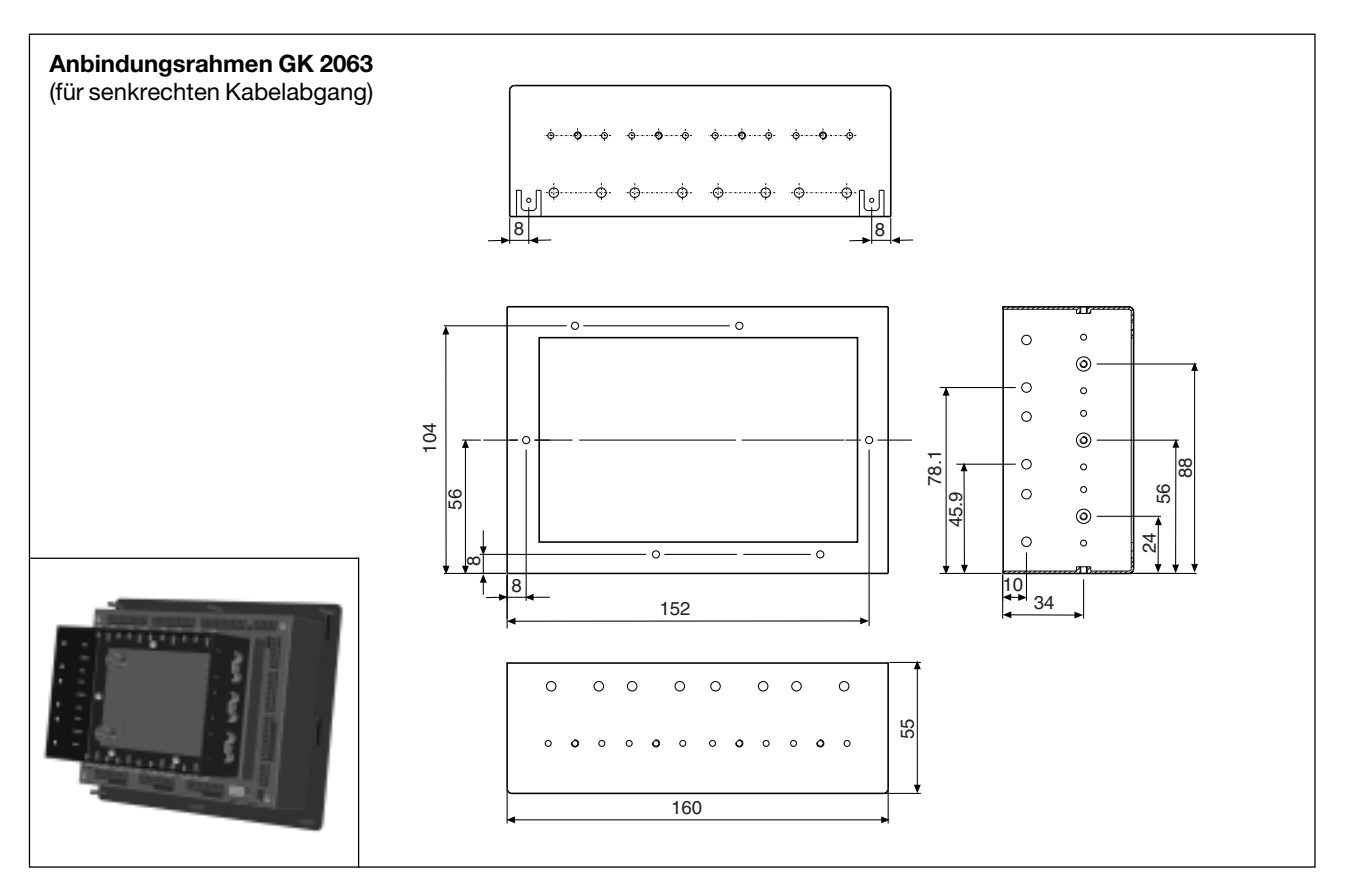

## **Typenschlüssel**

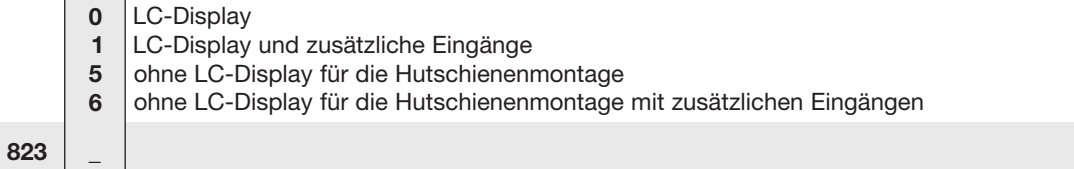

## **Zubehör** (im Lieferumfang enthalten)

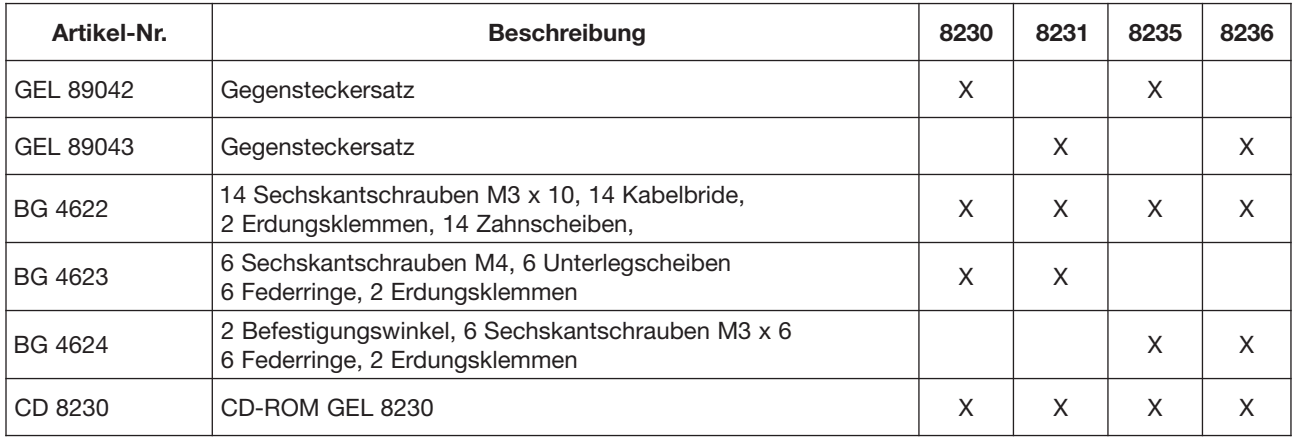

## **Zubehör** (Optional)

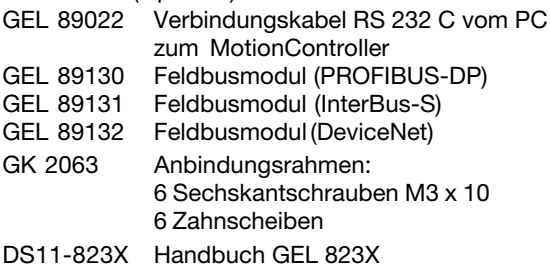

Technische Änderungen und Druckfehler vorbehalten. Die aktuellste Version finden Sie im Internet unter **www.lenord.de.**